# **3D Motion Windows 7 Theme Полная версия Serial Key Скачать бесплатно без регистрации**

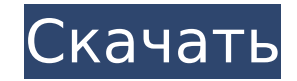

### **3D Motion Windows 7 Theme Crack + Full Version Download**

Лучший набор обоев рабочего стола для Windows 7, который включает в себя HD-снимки экрана с высоким разрешением и креативные обои для рабочего стола Windows 7. 10 снимков экрана в формате HD: 3Dдвижущиеся обои, 3D-Алькатрас, 3D-движущийся мир, 3D-вода, 3D-мир, 3D-движущийся океан, 3Dдвижущийся лед, 3D-звук движения, 3D-занавес движения Легко установить, легко персонализировать, легко изменить, чтобы лучше всего соответствовать рабочему столу Windows 7, и все это в одном простом в использовании пакете обоев для рабочего стола! Тема AirDefense HD 0,99 долларов США 1,0 72 отзыва Особенности программного обеспечения 20+ высококачественных обоев. Переключитесь на ручное вращение. Полный 3D вращающийся вариант. Полный 3D вращающийся вариант. Скорость вращения 3D может быть настроена максимум до 10 раз в секунду. В упаковке 7 разных фонов. Фоны можно размещать в 4 различных режимах: по центру, мозаично, растянуто или заполнять экран. Каждые обои можно вращать вручную. Скорость вращения может быть установлена на любое значение от 0 (изображение не вращается) до 10 (изображение вращается на полной скорости). Пользовательское альфа-значение фона может быть установлено от 0 до 255. В общем, AirDefense HD Theme — это хорошо сделанный, очень гибкий набор обоев. Очень вероятно, что порадует даже самых требовательных пользователей. Описание темы AirDefense HD: AirDefense HD Theme — это набор из 20 обоев, которые можно использовать в качестве экранных заставок для вашего компьютера. Обои представляют собой качественные скринсейверы, которые обязательно понравятся каждому пользователю экранов высокой четкости. Каждые обои можно вращать вручную. Скорость вращения может быть установлена на любое значение от 0 (изображение не вращается) до 10 (изображение вращается на полной скорости). Особенности темы AirDefense HD: - AirDefense HD Theme представляет собой набор из 20 высококачественных экранных заставок. - Возможность полного 3D-вращения - 3 разные скорости вращения (от 0 до 10 раз в секунду) - Фоны можно размещать в 4 различных режимах: по центру, мозаично, растянуто, заполнить экран - Пользовательское альфа-значение фона может быть установлено от 0 до 255. - В паке 7 разных фонов - Фоны можно размещать в 4 различных режимах: по центру, мозаично, растянуто, заполнить экран 6 в 1 Водная тема

#### **3D Motion Windows 7 Theme**

Описание 3D Motion — это великолепный набор обоев, которые могут визуально улучшить ваш рабочий стол. Разработанный для операционной системы Microsoft, упомянутой в названии приложения, инструмент требует только двойного щелчка для установки на ваш компьютер. Все настройки можно настроить в фоновом меню рабочего стола Windows. В упаковке десять разных картинок, все с разрешением 1920 x 1200 пикселей. Высокое качество изображений означает, что они должны идеально подходить для большинства рабочих столов, независимо от их размера. Положение обоев также можно настроить в том же меню фона рабочего стола. Элементы могут располагаться по центру, располагаться плиткой или растягиваться, а также их можно изменять, чтобы они соответствовали или заполняли весь экран. Учитывая большое разрешение изображений, они не должны страдать от пикселизации независимо от исходного размера вашего рабочего стола. Обои изображают воду и другие жидкости в движении и имеют синюю или серую цветовую гамму. Изображения представляют собой либо фотографии, сделанные с помощью замедленной камеры, либо творческие манипуляции с изображениями. В любом случае, они все прекрасно выглядят. Вы можете выбрать отображение всех изображений или только некоторых из них, установив соответствующие флажки. Кроме того, вы можете изменить время, прошедшее до смены

изображений. Windows предоставляет несколько вариантов, от десяти секунд до целого дня. Кроме того, фотографии могут появляться в случайном порядке, активировав опцию «Перемешать». В общем, 3D Motion Windows 7 Theme — это великолепный набор обоев для вашего компьютера. Установка и настройка инструмента в соответствии с вашими потребностями не должны быть трудными, независимо от того, насколько вы неопытны. Попрощайтесь с дурным глазом и привет злой заднице! Нахальная Пони, которая не знает, что ее яркая перспектива имеет под собой гниль, чертовски воняет со своего места, когда Ши-Ра садится на него в третий раз.Как и обычные пони, у нее есть заметная способность говорить животом, хотя она добавила букву «О» к своим высказываниям, чтобы больше походить на комментатора пьесы. Ее любимая ролевая игра - пить виноградный сок из чашки и играть «Я не знаю», напевая концовку «Малышка за 10 000 долларов». Нахальная пони появляется на протяжении всего сериала, заявляя о своей позиции по различным темам. Содержание Ее первое появление было в The Eye of 1709e42c4c

### **3D Motion Windows 7 Theme Crack + With License Code Download**

3D Motion может настроить ваш рабочий стол Windows 7. Мы упаковали колоссальные 10 великолепно выглядящих высококачественных обоев в одном пакете. Выберите, какие изображения вы хотите использовать, закрепите их на панели задач и позвольте остальному фону вашего рабочего стола играть сами с собой. 3D Motion Photos — это набор высококачественных движущихся фотографий воды и жидкости, содержащий 10 обоев с разрешением 1920 x 1200 пикселей. Для поклонников «Instagram» Новое приложение Facebook для Windows Live Tagged Photos Facebook получает новое приложение для фотографий Windows Live Tagged, которое помещает лучшее из Windows Live Streams прямо в ваши фотографии. Изначально он работает во многом как Instagram, но это только потому, что приложение было создано с нуля с аналогичным пользовательским интерфейсом и шаблоном навигации. Единственная разница в том, что, хотя у вас есть только ваши оригинальные фотографии в дополнение к тем, которыми вы поделились, в обоих случаях приложение имеет небольшой значок приложения внизу рабочего стола вашего компьютера. Instagram и новое приложение Windows Live Tagged Photos во многом похожи, но есть одно существенное различие. Вы будете использовать приложение Windows Live Tagged Photos для всех фотографий, которыми хотите поделиться, но Instagram работает только с фотографиями, которые вы загружаете, выбираете для общего доступа и помечаете. Приложение немного сложное, но основная идея довольно проста. Чтобы использовать новое приложение Windows Live Tagged Photos: 1. Перейдите через интерфейс приложений и выберите альбом, которым хотите поделиться. 2. Нажмите «Добавить в фотографии с тегами Windows Live» и выберите альбомы, которыми хотите поделиться. 3. После этого приложение автоматически создаст панель внизу рабочего стола с выбранными вами альбомами. 4. Чтобы поделиться определенной фотографией, просто щелкните альбом правой кнопкой мыши и выберите фотографию, чтобы открыть ее в интерфейсе. Вы можете перейти к каждому изображению в альбоме, используя кнопки вверх и вниз внизу. Instagram и новые фотографии с тегами Windows Live работают практически одинаково, но вы можете делиться только оригинальными фотографиями, загруженными в службу. В Windows Live Tagged Photos вы можете использовать кнопки вверх и вниз внизу для просмотра каждой фотографии в альбоме. Вы можете легко удалить фотографии, которыми не хотите делиться или отмечать. Существует ограничение по времени на обмен, но это

#### **What's New In 3D Motion Windows 7 Theme?**

10 различных высококачественных изображений разных размеров Настройте фон и цвета рабочего стола ваших мониторов Возможность установить определенное время для фоновой анимации Предоставляет отличное фото для сайта, одну из картинок рабочего стола для windows 7 и обои-часы для офисных программ Скачать тему 3D Motion для Windows 7 Скачать тему 3D Motion для Windows 7 от Wahamei Скачать тему 3D Motion для Windows 7 от freemage Скачать тему 3D Motion для Windows 7 от icadins Тема 3D-движение w7 — это набор красивых обоев, которые могут визуально улучшить ваш рабочий стол. Разработанный для операционной системы Microsoft, упомянутой в названии приложения, инструмент требует только двойного щелчка для установки на ваш компьютер. Все настройки можно настроить в фоновом меню рабочего стола Windows. В упаковке десять разных картинок, все с разрешением 1920 x 1200 пикселей. Высокое качество изображений означает, что они должны идеально подходить для большинства рабочих столов, независимо от их размера. Положение обоев также можно настроить в том же меню фона рабочего стола. Элементы могут располагаться по центру, располагаться плиткой или

растягиваться, а также их можно изменять, чтобы они соответствовали или заполняли весь экран. Учитывая большое разрешение изображений, они не должны страдать от пикселизации независимо от исходного размера вашего рабочего стола. Обои изображают воду и другие жидкости в движении и имеют синюю или серую цветовую гамму. Изображения представляют собой либо фотографии, сделанные с помощью замедленной камеры, либо творческие манипуляции с изображениями. В любом случае, они все прекрасно выглядят. Вы можете выбрать отображение всех изображений или только некоторых из них, установив соответствующие флажки. Кроме того, вы можете изменить время, прошедшее до смены изображений. Windows предоставляет несколько вариантов, от десяти секунд до целого дня. Кроме того, фотографии могут появляться в случайном порядке, активировав опцию «Перемешать». В общем, 3D Motion Windows 7 Theme — это великолепный набор обоев для вашего компьютера. Установка и настройка инструмента в соответствии с вашими потребностями не должны быть трудными, независимо от того, насколько вы неопытны. Дополнительное программное обеспечение, которое вам нужно Помощь и поддержка Другие программы Xilisoft перечислены в разделе «Новости и статьи» этого сайта. Вы можете скачать их бесплатно прямо с нашего сайта. Если вы не

## **System Requirements For 3D Motion Windows 7 Theme:**

ЦП: Intel Core i7 или выше Память: 4 ГБ ОЗУ Графический процессор: Radeon HD или выше, NVIDIA GeForce или выше DirectX: версия 11 Жесткий диск: 22 ГБ свободного места Сеть: широкополосное подключение к Интернету Звук: звуковая карта, совместимая с DirectX. Обзор игрового процесса «Охотник за полнолунием»: Ваше приключение начинается в городе глубоко в лесу, где вы встречаете мудреца и немного понимаете древние пути. Вскоре вы попадаете в темный лес и лабиринт безумия и обмана, где древние боги